# **The Ultimate CCNA Routing Switching Lab Workbook 200-125: Ace Your Exam with Real-World Experience**

If you aspire to become a certified Cisco network professional, you know the importance of hands-on experience and practical training. One of the best ways to gain these skills is through the CCNA Routing and Switching Lab Workbook 200-125. This comprehensive guide provides you with all the tools and resources you need to ace your exam and excel in your career.

#### **Why Choose the CCNA Routing Switching Lab Workbook 200-125?**

There are countless study materials available for the CCNA exam, ranging from books to online courses. However, what truly sets the CCNA Routing and Switching Lab Workbook 200-125 apart is its focus on practical learning. This workbook includes a series of lab exercises that replicate real-world scenarios, allowing you to gain hands-on experience in configuring and troubleshooting Cisco routers and switches.

Unlike any other resource, the CCNA Routing and Switching Lab Workbook 200- 125 provides step-by-step instructions and detailed explanations for each lab exercise. This interactive approach not only helps you grasp the concepts better but also strengthens your problem-solving skills. By working through these labs, you'll develop the confidence and expertise necessary to pass the CCNA exam with flying colors.

> **CCNA Routing & Switching Lab Workbook (200- [125\) - Part 2: Complete Hands on Guide for CCNA](http://contentscompass.com/file/UlpFNnFHVDArbE03RGZpRm5HZ1ordDBBdjlacXdNSlVTT0tGV1JPUGE1NFE3c1FXalN3cmg5SUJ5YjdoYnpOcDE1SnpPWEdCWWdqQWIzOHN6cUhXOTh6eXBJTGpWTytVSHR1MnlRR1Jsa3FVQXl5OXd3STlXcjFMRk5UM3Vuc0hPOUdjOVJvTW0zVnRnajl0MndocUsvWDB3ZHRXNVhvK2kySTUxMTBEK1duTDFMRFNSZ0huUGxtbjhuTllpcEVsZEpoTFNRWWloUUx2UC81NTlidzNFYk1iR0pTNWozdklVSFJtdU5DY3VNcVltRVNwUzZ6Q3RNN1Jta2pUQ3BYTw==:f4.pdf)**

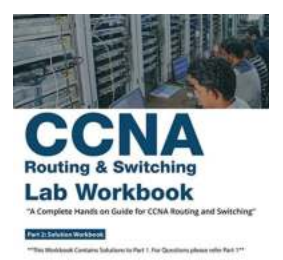

### **[Routing and Switching Labs](http://contentscompass.com/file/UlpFNnFHVDArbE03RGZpRm5HZ1ordDBBdjlacXdNSlVTT0tGV1JPUGE1NFE3c1FXalN3cmg5SUJ5YjdoYnpOcDE1SnpPWEdCWWdqQWIzOHN6cUhXOTh6eXBJTGpWTytVSHR1MnlRR1Jsa3FVQXl5OXd3STlXcjFMRk5UM3Vuc0hPOUdjOVJvTW0zVnRnajl0MndocUsvWDB3ZHRXNVhvK2kySTUxMTBEK1duTDFMRFNSZ0huUGxtbjhuTllpcEVsZEpoTFNRWWloUUx2UC81NTlidzNFYk1iR0pTNWozdklVSFJtdU5DY3VNcVltRVNwUzZ6Q3RNN1Jta2pUQ3BYTw==:f4.pdf)**

by Lumos Learning ([Print Replica] Kindle Edition)

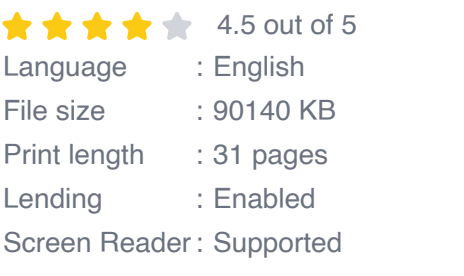

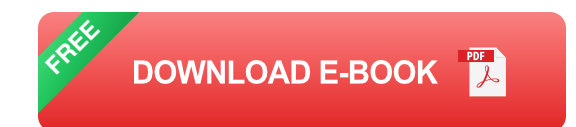

### **The Structure of the CCNA Routing Switching Lab Workbook 200- 125**

The CCNA Routing and Switching Lab Workbook 200-125 is divided into several parts, each focusing on different aspects of network configuration. Let's take a closer look at what each part has to offer:

### **Part 1: to Switching Concepts**

In this section, you'll learn the basics of Ethernet switching and explore various switching technologies, including VLANs and Spanning Tree Protocol. The lab exercises will guide you through configuring these features on Cisco switches and troubleshooting common issues.

### **Part 2: Routing Essentials**

This part introduces the fundamentals of IP routing, subnetting, and routing protocols such as OSPF and EIGRP. You'll get hands-on practice in configuring IP addresses, routing tables, and inter-VLAN routing. By the end of this section, you'll possess a solid understanding of how routers function and communicate in a network.

#### **Part 3: Advanced Routing**

In this section, you'll dive deeper into advanced routing protocols like BGP and learn how to configure routers in different network scenarios. The lab exercises will cover topics such as route redistribution, policy-based routing, and IPv6 routing. By mastering these skills, you'll be well-equipped to handle complex routing challenges.

#### **Part 4: WAN Technologies**

Part 4 focuses on WAN (Wide Area Network) technologies, including serial connections, PPP, and Frame Relay. You'll simulate network connections between routers and troubleshoot WAN-related issues. This section will give you the expertise to design and manage efficient WANs.

#### **Part 5: Network Security**

Security is a critical aspect of any network, and this section helps you develop the necessary skills to protect your network infrastructure. From configuring access lists to implementing Virtual Private Networks (VPNs), you'll explore various security measures and gain hands-on experience in securing your network.

#### **Benefits of the CCNA Routing Switching Lab Workbook 200-125**

The CCNA Routing and Switching Lab Workbook 200-125 offers a multitude of benefits that go beyond exam preparation:

#### **Real-World Experience:**

By completing the lab exercises in this workbook, you'll gain valuable hands-on experience in configuring and troubleshooting Cisco routers and switches. This practical know-how will not only help you in your exams but also make you an asset in any real-world networking environment.

#### **Comprehensive Learning:**

This workbook covers all the essential topics of the CCNA exam, leaving no stone unturned. From basic switching to advanced routing, you'll develop a comprehensive understanding of network configurations and protocols.

#### **Interactive Practice:**

The workbook's interactive approach allows you to practice what you learn in a safe and controlled environment. You can make mistakes, experiment with different configurations, and troubleshoot network issues without the fear of causing actual disruptions.

#### **Cost-Effective Solution:**

Investing in physical networking equipment for practice can be expensive. With the CCNA Routing and Switching Lab Workbook 200-125, you can achieve the same level of hands-on experience without the hefty price tag. All you need is a computer and network simulator software.

The CCNA Routing and Switching Lab Workbook 200-125 is your ultimate companion in preparing for the CCNA exam. With its real-world lab exercises, step-by-step instructions, and comprehensive coverage of networking concepts, this workbook provides you with the knowledge and skills required to excel in your networking career. So, grab your copy now and take the first step towards becoming a certified Cisco professional!

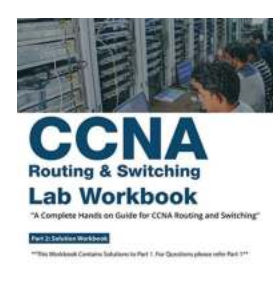

### **CCNA Routing & Switching Lab Workbook (200- [125\) - Part 2: Complete Hands on Guide for CCNA](http://contentscompass.com/file/UlpFNnFHVDArbE03RGZpRm5HZ1ordDBBdjlacXdNSlVTT0tGV1JPUGE1NFE3c1FXalN3cmg5SUJ5YjdoYnpOcDE1SnpPWEdCWWdqQWIzOHN6cUhXOTh6eXBJTGpWTytVSHR1MnlRR1Jsa3FVQXl5OXd3STlXcjFMRk5UM3Vuc0hPOUdjOVJvTW0zVnRnajl0MndocUsvWDB3ZHRXNVhvK2kySTUxMTBEK1duTDFMRFNSZ0huUGxtbjhuTllpcEVsZEpoTFNRWWloUUx2UC81NTlidzNFYk1iR0pTNWozdklVSFJtdU5DY3VNcVltRVNwUzZ6Q3RNN1Jta2pUQ3BYTw==:f4.pdf) Routing and Switching Labs**

by Lumos Learning ([Print Replica] Kindle Edition)  $\star \star \star \star$  4.5 out of 5 Language : English

File size : 90140 KB Print length : 31 pages Lending : Enabled Screen Reader : Supported

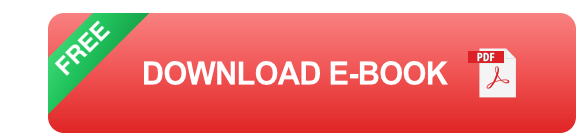

CCNA Routing & Switching Lab Workbook- Part 2 is a subsequent workbook to Part 1. This Workbook Contains Solutions to Part 1. Please refer Part 1 for questions.

Part 1 - CCNA Lab Workbook: Contains only Practice Labs/Questions Part 2 - CCNA Lab Workbook: Contains Solutions to Part 1

The CCNA Lab workbook is a complete hands-on guide that makes you an expert in CCNA Routing and Switching. We guarantee you; perform all the labs which are mentioned in this lab workbook and CCNA Routing Switching will be on your tips. This workbook will also help you prepare for your Cisco CCNA 200-125 (Routing and Switching) Global Certifications Labs.

•Workbook is designed and prepared by CCIE Certified Industry Experts with 8+ years of Experience in Network deployments, Training candidates for Cisco Global Certifications.

•CCNA Lab Workbook consists of more than 200+ labs along with solutions which will help you master CCNA Routing and Switching. •Find step by step demonstration and solutions of all the labs and perform practice by yourself.

Labs covered in CCNA Lab workbook •Chapter 1: Verifying the basic IOS commands •Chapter 2: Verifying the Operations of "Static Routing"

•Chapter 3: Verifying the Operations of "Routing Information Protocol"

•Chapter 4: Verifying the Operations of "Enhanced Interior Gateway Routing Protocol"

•Chapter 5: Verifying the Operations of "Open Shortest Path First" Protocol

•Chapter 6: Verifying the Operations of "Border Gateway Protocol

•Chapter 7: Verifying the Operations of "Static Routing" for IPv6

•Chapter 8: Verifying the Operations of "Enhanced Interior Gateway Routing Protocol" for IPv6

•Chapter 9: Verifying the Operations of "Open Shortest Path First" Protocol for IPv6

•Chapter 10: Verifying the basic Operations of Switching

•Chapter 11: Verifying the Operations of "Virtual Local Area Network"

•Chapter 12: Verifying the Operations of "Trunk, DTP and VTP"

•Chapter 13: Verifying the Operations of "Inter-VLAN Routing"

•Chapter 14: Verifying the Operations of "Spanning-Tree Protocol"

- •Chapter 15: Verifying the Operations of "Layer-2 Security"
- •Chapter 16: Verifying the Operations of "Access-Control Lists"
- •Chapter 17: Verifying the Operations of "Network Address Translation"
- •Chapter 18: Verifying the Operations of "Wide Area Network"
- •Chapter 19: Verifying the Operations of "Hot Standby Router Protocol"
- •Chapter 20: Verifying the Operations of "Management Protocols"

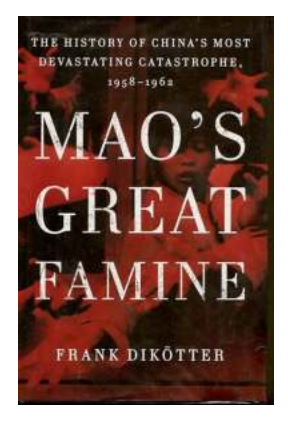

## **[A Tragic Tale Unfolded: The History Of China's](http://contentscompass.com/A%20Tragic%20Tale%20Unfolded%20The%20History%20Of%20China%27s%20Most%20Devastating%20Catastrophe%201958-62.pdf) Most Devastating Catastrophe 1958-62**

China, known for its rich culture and ancient civilization, experienced one of the most devastating catastrophes in its history during the years 1958- 1962. This catastrophic...

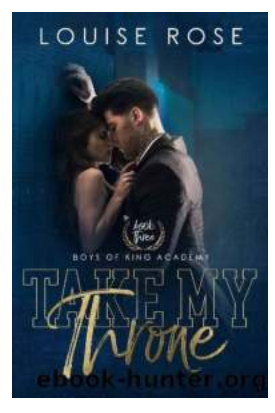

## **[The Intense High School Bully Romance: Boys](http://contentscompass.com/The%20Intense%20High%20School%20Bully%20Romance%20Boys%20of%20King%20Academy.pdf) of King Academy**

High school can be a whirlwind of emotions, friendships, and selfdiscovery. It often becomes a defining period in our lives, shaping who we are as individuals and how we view...

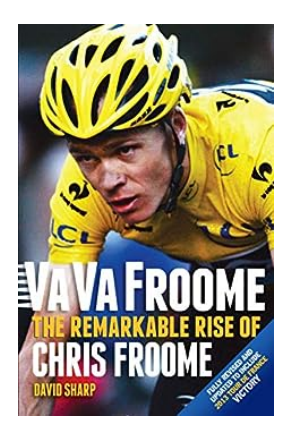

### **[The Remarkable Rise of Chris Froome: From](http://contentscompass.com/The%20Remarkable%20Rise%20of%20Chris%20Froome%20From%20Obscurity%20to%20Cycling%20Legend.pdf) Obscurity to Cycling Legend**

When it comes to cycling, few names command as much respect and admiration as Chris Froome. Over the years, he has emerged as one of the greatest cyclists of our time, setting...

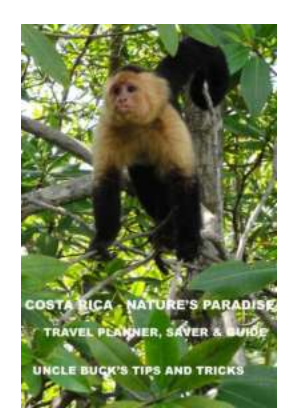

### **[Discover the Breathtaking Nature Paradise of](http://contentscompass.com/Discover%20the%20Breathtaking%20Nature%20Paradise%20of%20Costa%20Rica.pdf) Costa Rica**

Costa Rica, with its stunning landscapes, rich biodiversity, and warm tropical climate, has become one of the top destinations for nature lovers and adventure seekers. From...

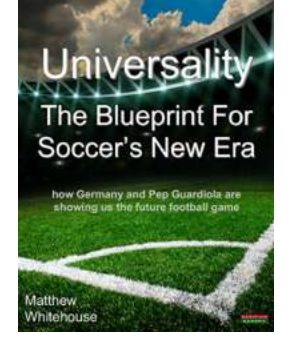

## **[How Germany And Pep Guardiola Are Showing](http://contentscompass.com/How%20Germany%20And%20Pep%20Guardiola%20Are%20Showing%20Us%20The%20Future%20Football%20Game.pdf) Us The Future Football Game**

Football has evolved drastically over the years, with new coaching tactics, player development techniques, and technological advancements shaping the way the game is played....

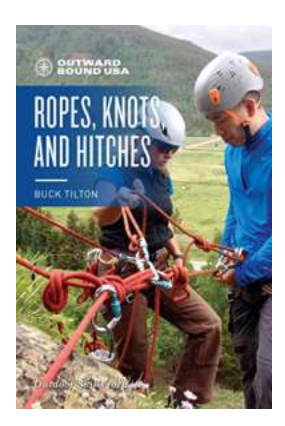

## **[The Ultimate Guide to Outward Bound Ropes,](http://contentscompass.com/The%20Ultimate%20Guide%20to%20Outward%20Bound%20Ropes%2C%20Knots%2C%20and%20Hitches%20-%20Unleash%20Your%20Inner%20Adventurer%21.pdf) Knots, and Hitches - Unleash Your Inner Adventurer!**

Are you ready to embark on a thrilling adventure where nature becomes your playground? Outward Bound is the perfect way to challenge yourself, push your boundaries, and...

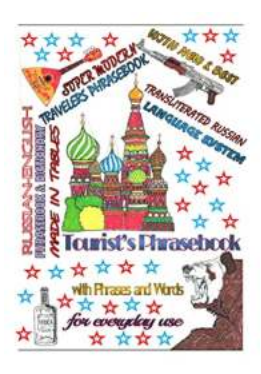

### **[Super Modern Traveler Phrasebook With New](http://contentscompass.com/Super%20Modern%20Traveler%20Phrasebook%20With%20New%20Best%20Transliterated%20Russian%20-%20The%20Ultimate%20Travel%20Companion.pdf) Best Transliterated Russian - The Ultimate Travel Companion**

Traveling to a foreign country can often be exciting and daunting at the same time. The language barrier can be a major hurdle, especially if you don't speak the local...

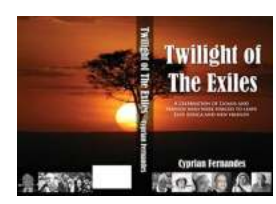

### **[The Heartbreaking Story of the Vanishing Tribe](http://contentscompass.com/The%20Heartbreaking%20Story%20of%20the%20Vanishing%20Tribe%20People%20Forced%20Out%20of%20Independent%20East%20Africa.pdf) People Forced Out of Independent East Africa**

East Africa, known for its stunning landscapes and diverse wildlife, once stood as home to various indigenous tribes, each with their unique languages, traditions, and ways...